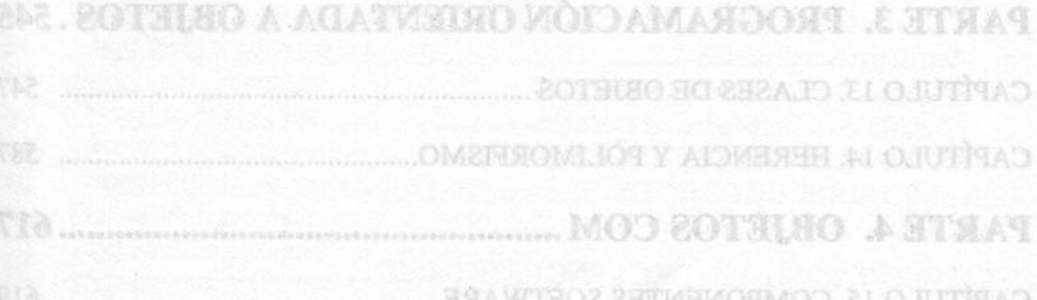

## **RESUMEN DEL CONTENIDO**

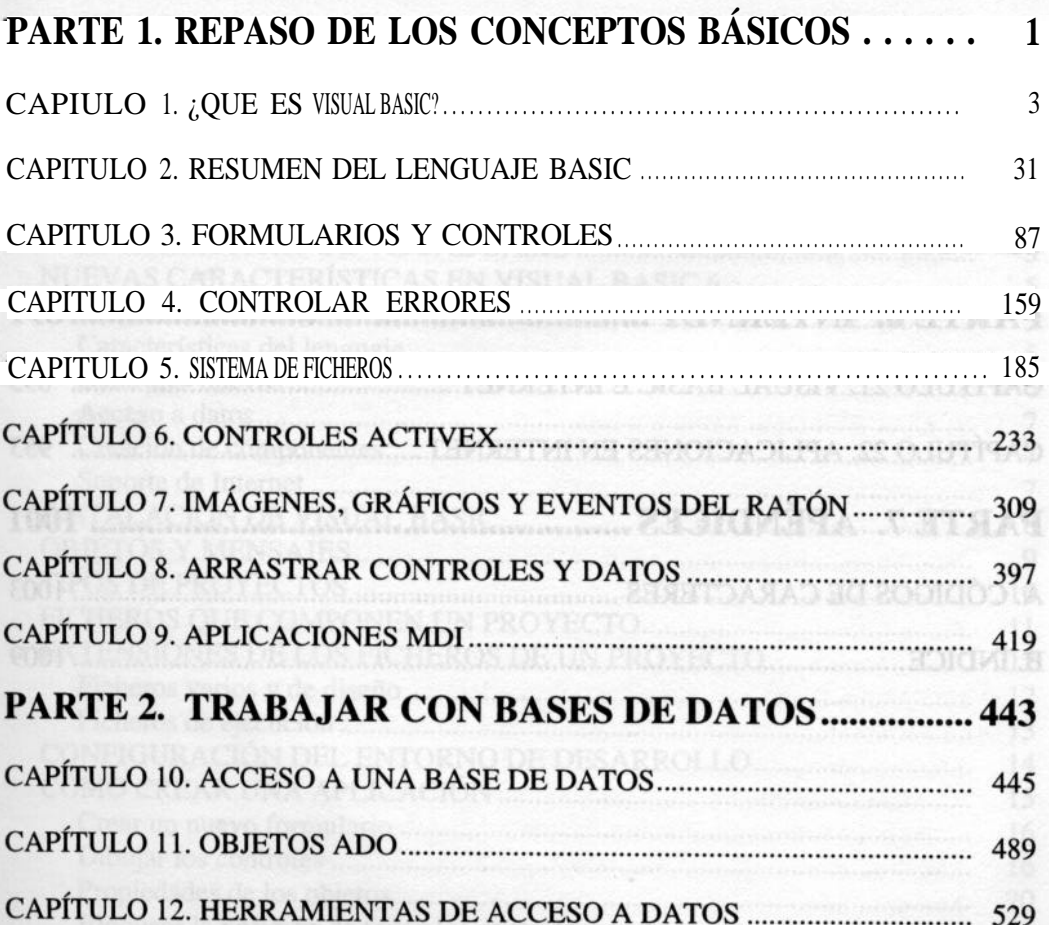

D

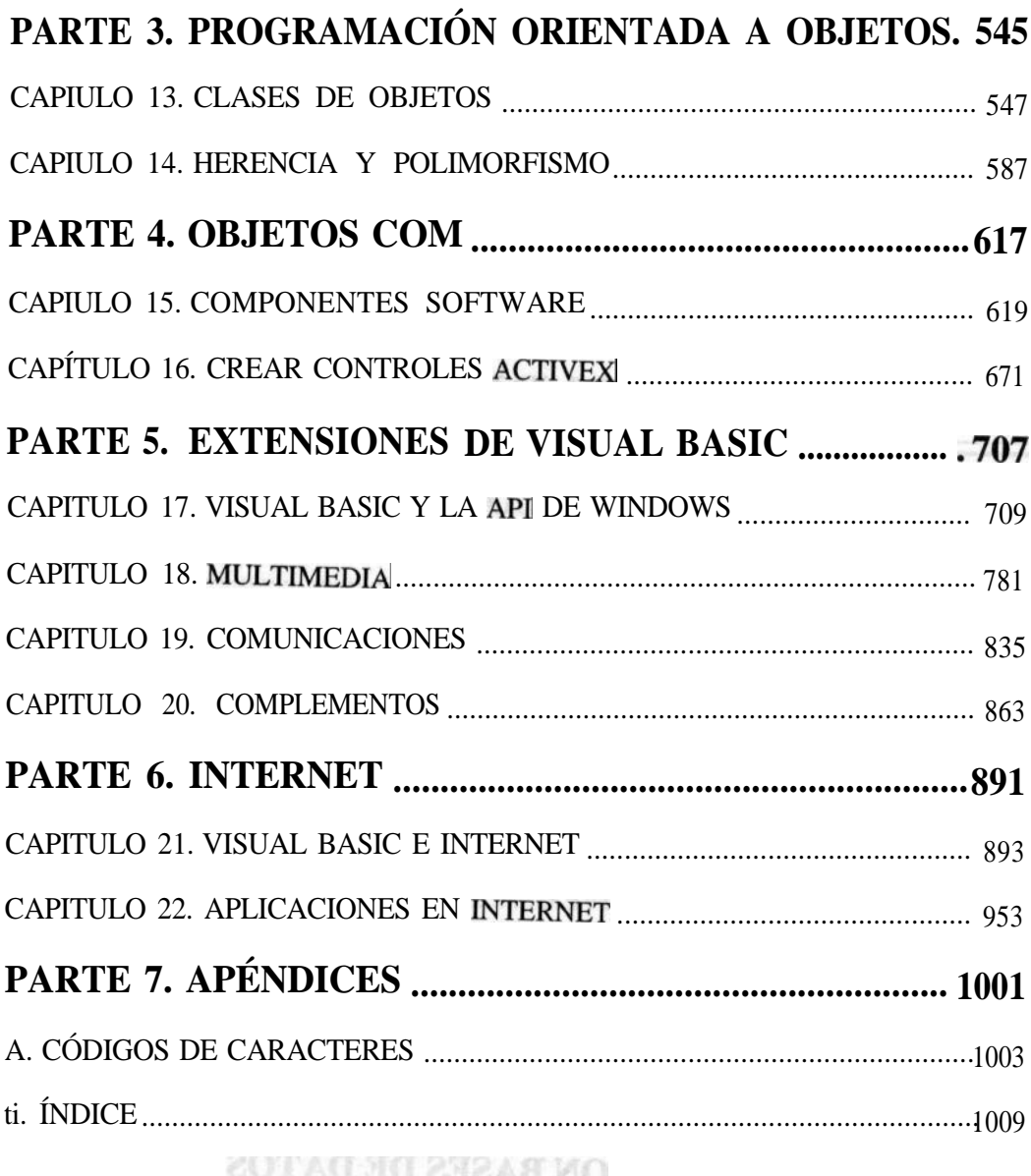

O

COT BASES DE DATOS